**DOC. N° 1SDH001501R0002 - B0640**

# **SACE Emax 2**

Emax E1.2-E2.2-E4.2-E6.2 low voltage air circuit-breakers

**Password recovery procedure for Ekip Touch and Ekip LCD protection releases**

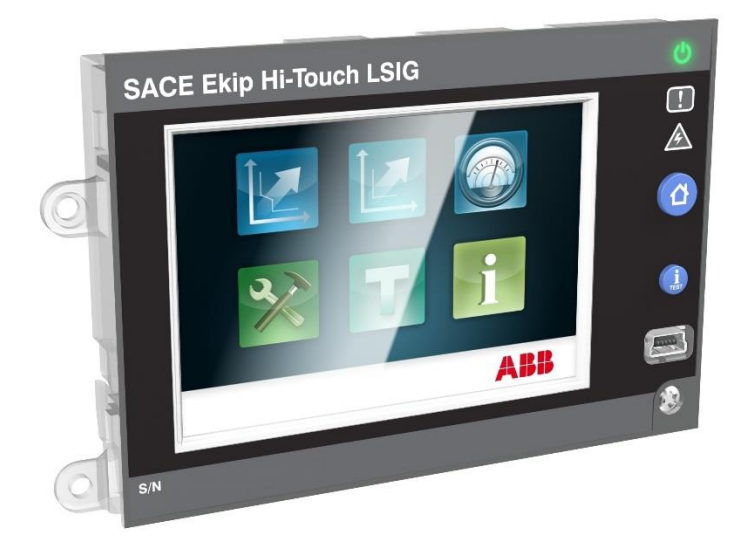

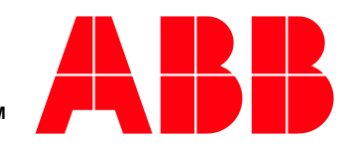

**Power and productivity for a better worldTM**

## **Index**

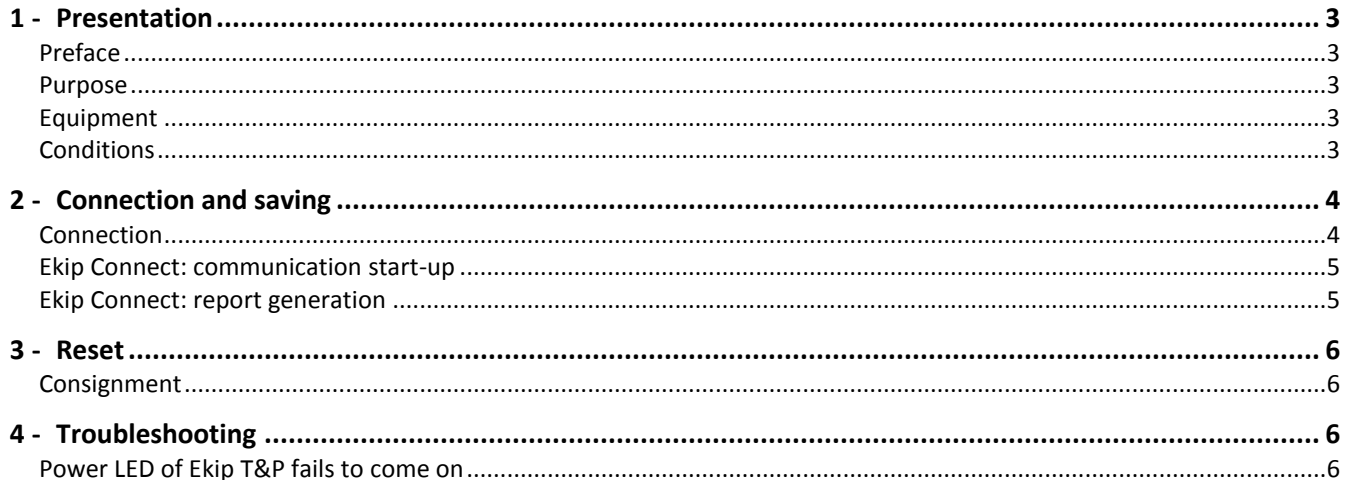

# Password recovery procedure

## 1 -Presentation

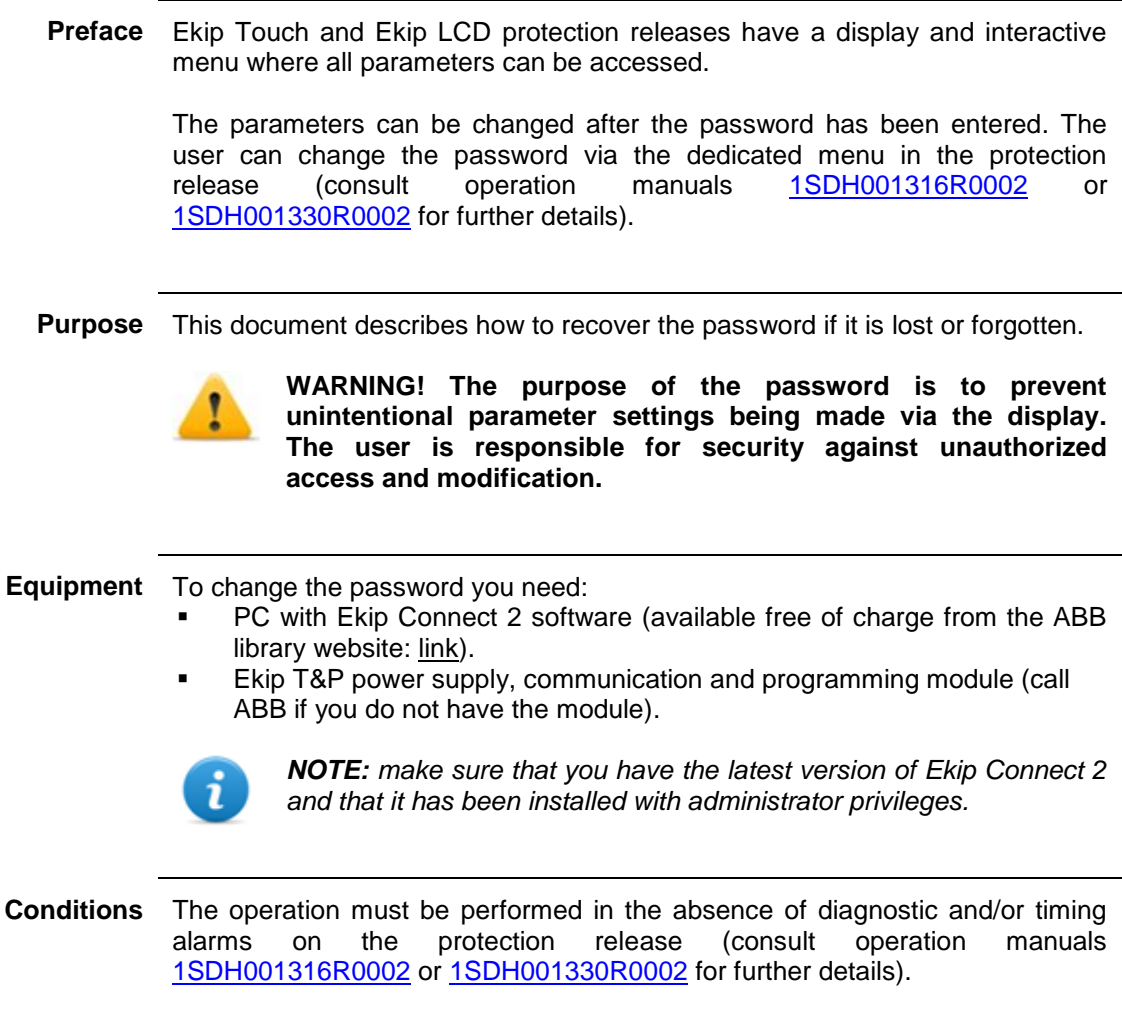

### 2 -Connection and saving

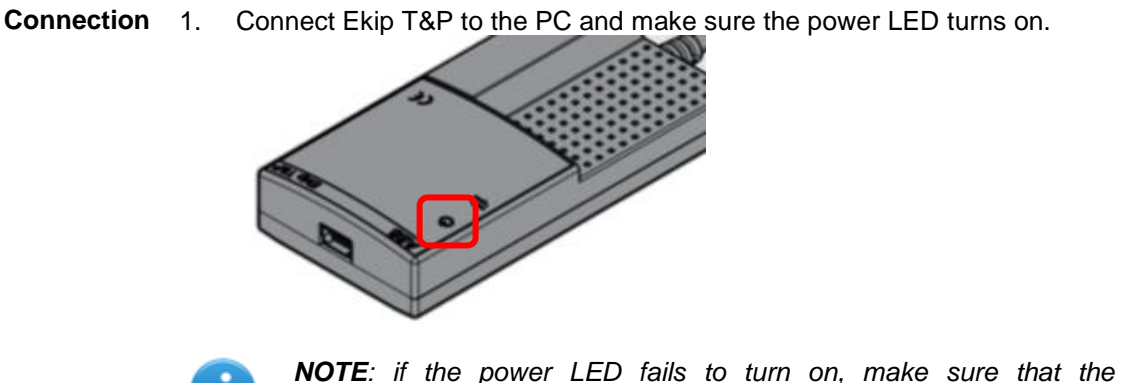

*NOTE: if the power LED fails to turn on, make sure that the communication driver has been installed properly (see Troubleshooting).*

2. Connect the Ekip T&P cable to the test connector of the protection release and check that its power LED turns on.

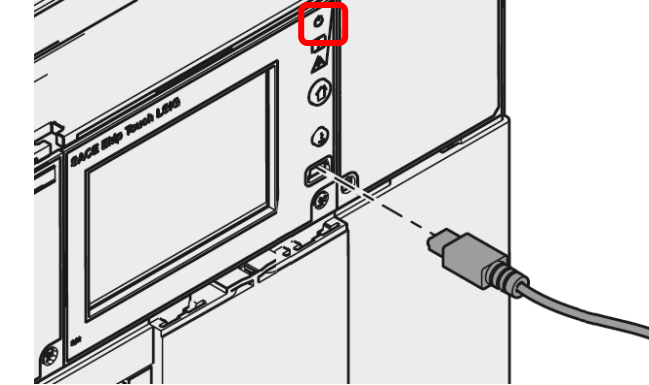

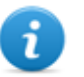

#### *NOTES:*

- *If the LED of the protection release fails to turn on, check the state of the power LED on Ekip T&P and the condition of the USB cable.*
- *Further information about how to connect Ekip T&P is available in document [1SDH001000R0517.](http://search-ext.abb.com/library/Download.aspx?DocumentID=1SDH001000R0517&LanguageCode=de&LanguageCode=en&LanguageCode=es&LanguageCode=fr&LanguageCode=it&DocumentPartId=&Action=Launch)*

**Ekip Connect: communication start-up**

Run the Ekip Connect software.

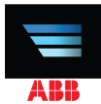

4. Scan with the *ABB Key* command and check that window fills with menus and information.

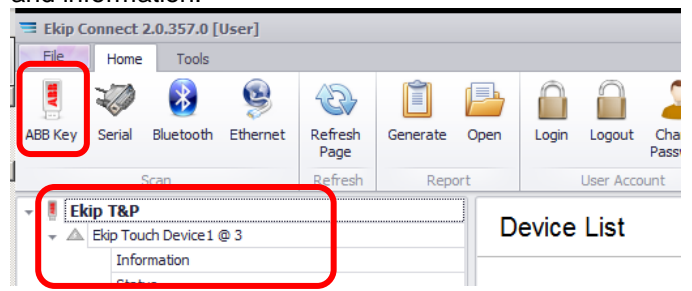

#### **Ekip Connect: report generation**

5. Select *Generate* and wait until the automatic operation terminates: the progress status is displayed by a banner at the bottom of the window.

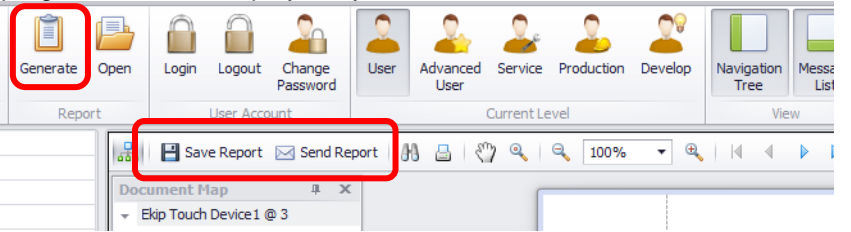

- 6. New commands appear in the main page: use *Save Report* (or *Send*  **Report**) to complete the saving operating, then send to [ekip.report@it.abb.com](mailto:ekip.report@it.abb.com) together with:
	- The applicant's data (first name, last name, company, contacts).
	- **Reason why password was lost.**

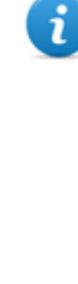

*NOTE: further details about Ekip Connect are available in the Help section, accessible via the main menu:*

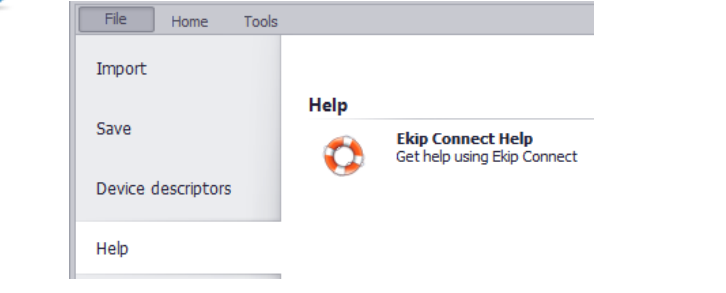

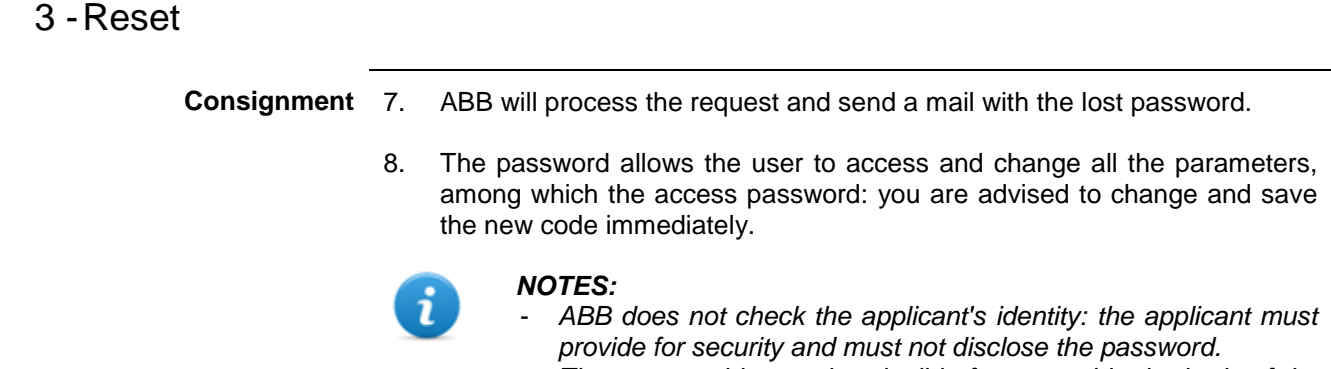

- *The password is sent in a legible format and in the body of the mail.*

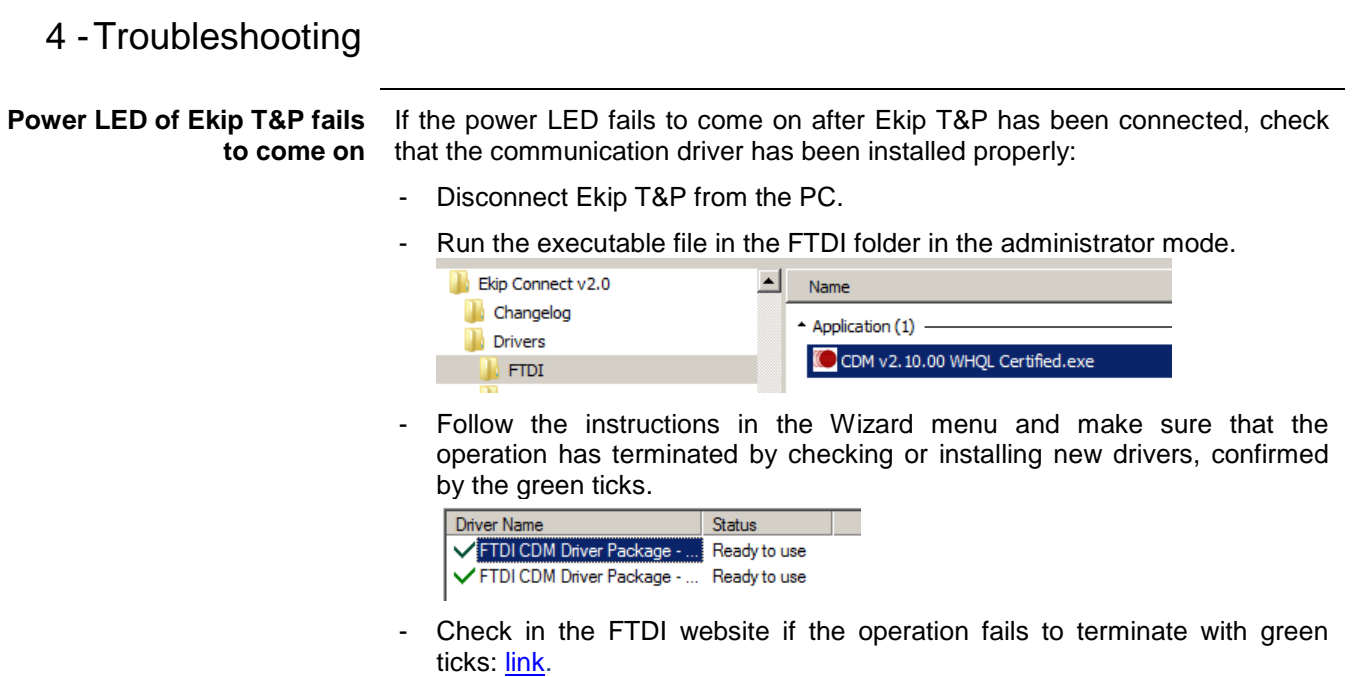

ABB S.p.A. ABB SACE Division

www.abb.com

The data and illustrations are not binding. We reserve the right to modify the contents of this document on the basis of technical development of the products, without prior notice. Copyright 2000-2016 ABB. All rights reserved.

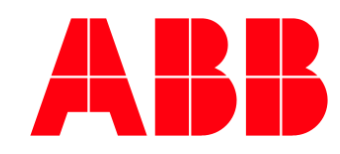

**Power and productivity for a better worldTM**